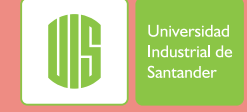

## **TRÁMITE PARA LEGALIZAR LAS PROPUESTAS APROBADAS**

## *Proyectos Financiados por Entidades Externas*

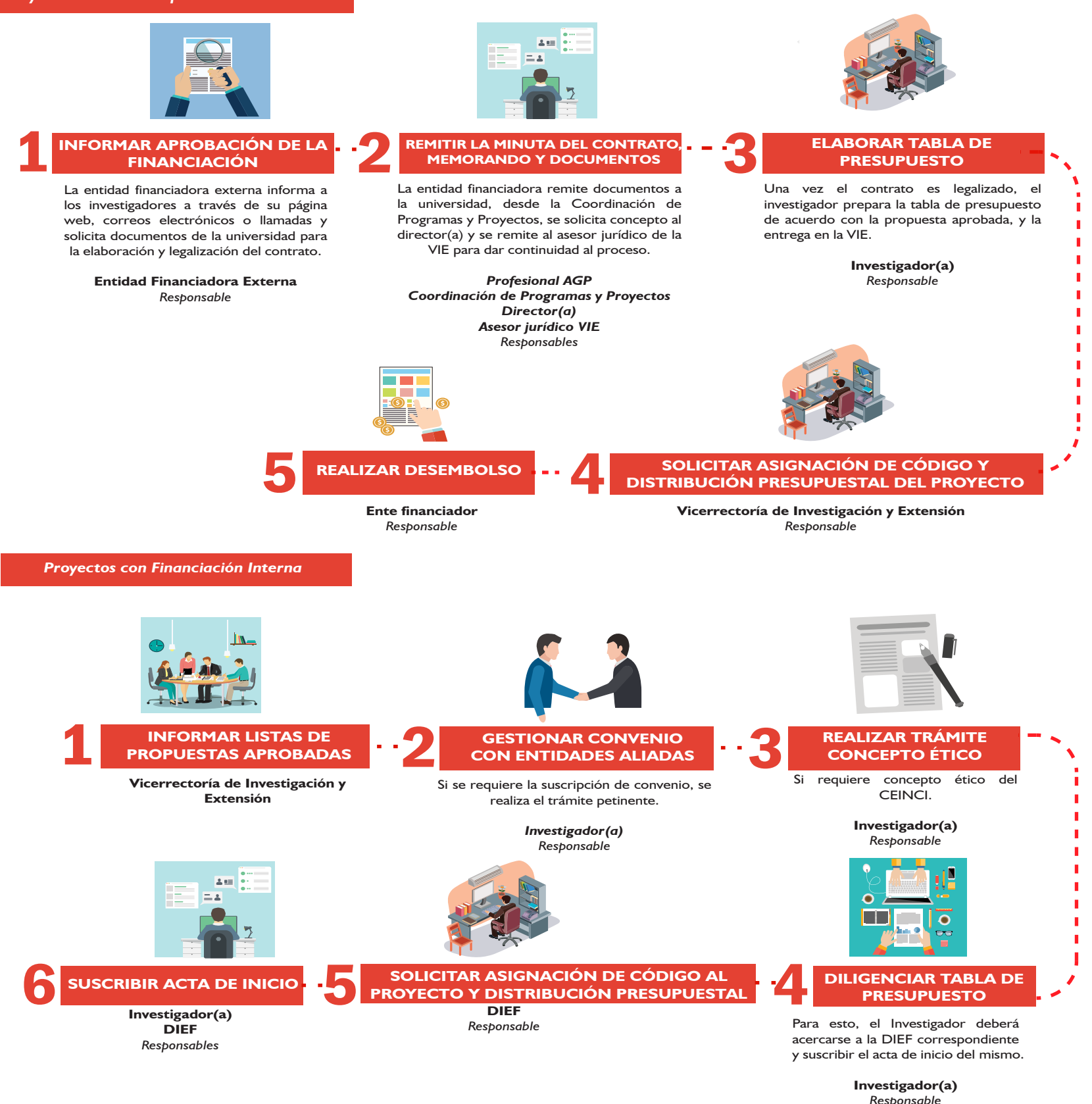

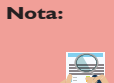

El investigador debe remitir la información al Profesional AGP para que con su apoyo se haga la remisión de los documentos legales al Ente Financiador. **AGP:** Apoyo a gestión de Proyectos **CPP:** Coordinación de Programas y Proyectos **VIE:** Vicerrectoría de Investigación y Extensión

En caso que el convenio o contrato contemple reintegros de rendimientos financieros generados, este documento debe remitirse a la Sección de tesorería, para dar cumplimiento a la cláusula.

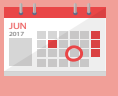

El investigador podrá adelantar las primeras etapas para el trámite de selección de personal y compras, mientras se hace efectivo el desembolso; de esta forma se avanza en el cronograma de ejecución del proyecto.

Los recursos podrán ser ejecutados una vez se realice el traslado de recursos del fondo de la VIE a cada proyecto.

La información detallada se encuentra en los procedimientos de gestión de documentos contractuales de proyectos con financiación interna PIN.08 y con financiación externa PIN.13, disponibles en la intranet.